## Photoshop Cs4 64 Bit Free Download \_\_FULL\_\_

Cracking Adobe Photoshop is a bit more involved, but it can be done. First, you'll need to download a program called a keygen. This is a program that will generate a valid serial number for you, so that you can activate the full version of the software without having to pay for it. After the keygen is downloaded, run it and generate a valid serial number. Then, launch Adobe Photoshop and enter the serial number. You should now have a fully functional version of the software. Just remember, cracking software is illegal and punishable by law, so use it at your own risk.

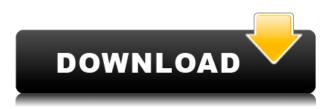

I also like the new default folder locations for saving files to local disk. This is a convenience and also because of Adobe's new Digital Asset Manager (DAO). (DAO is a replacement for the old Adobe Bridge). Notice that in the screen shots below, the location for saving new files is a tab along the bottom of the MDI window. That's very convenient. Another improvement, which should be no surprise, is a full screen view for minimized windows. This is clearly a time-saver. I use this all the time. Certainly, I finally feel like the program has at least some of the ease of use that the original Macintosh version had. Yes, some things have been changed back, but you're using Elements, not Photoshop. Update: Lightroom 6 is out. It is a big improvement over 5 - it's better organized, has a great new theme and is much easier clicking and to work with. It has many more features and functions, too. It's a huge upgrade. While maintaining the user interface and toolsets, Adobe brought many new features to Photoshop. And all of this is done in such a way as to make Photoshop even more efficient. So, what is so new in Photoshop CC 2015? With this version of Photoshop, you now have five-layer masking, advanced gradients and blending modes, an on-canvas style panel, an entirely new sharing and collaborative tool, real-time photo printing, a more streamlined PSD file format, the ability to cross-train your camera skills, and the introduction of Touch and style-select brush, all powerful new features.

## Download Adobe Photoshop 2021 (Version 22.4.2)Free License Key For Mac and Windows [32|64bit] {{ last releAse }} 2022

The font creation tools in Photoshop are a great way to unleash your creativity and give your photographs that special touch. The Photoshop font tool has a host of features, including different text styles, special features, and complex formatting capabilities. Editing the font is as simple as double-clicking to create new text, or selecting from a menu. Many of us prefer to use Photoshop for traditional art such as painting and drawing. Here we can use Photoshop's Expert Stroke mode

feature to draft strokes, and then continue using traditional art tools such as the Magic Wand and Pencil brush. The Pen tool can be used to create more refined strokes and can also be used to create shapes and paths. Advanced controls allow for a variety of dimension settings for the stroke. Modern digital photography is complex. Whether you're a professional photographer or a novice, you have to deal with a huge number of options and tasks. That's the main reason that Photoshop is so popular: it can do a lot of heavy lifting for you when it comes to image editing. Photoshop lets you alter the look and feel of your photos by correcting brightness, color, and contrast. And it allows you to add effects, like sepia tones, vintage textures, filters, and frames. You can even manipulate the pastelsand-greens of a painting. Photoshop is an image editing and image retouching software used mainly for creating images on the computer. It is primarily used by professional graphics designers. The program allows users to combine, manipulate, and transform various types of digital images. It is one of the top photo software used for editing photos apart from other image editing programs and other editing software. It is used for the purpose of creating and editing images. The basic goal of the software is to resize, rotate, and crop the photos before enhancing the details like red eye removal, face detection, and auto-enhancing. e3d0a04c9c

## Adobe Photoshop 2021 (Version 22.4.2)Hacked Windows 2022

Trademarks Adobe, Photoshop, Adobe Creative Cloud, Photoshop CC and the Adobe logo are either registered trademarks or trademarks of Adobe in the United States and/or other countries. All other trademarks are the property of their respective owners. You can also find several useful topics in the guide which are useful for the users, such as the features of the latest version Photoshop CS6, how to use Photoshop and use Adobe Photoshop. You may also like to look at the latest techniques, shortcuts and other benefits of using Photoshop. You can also find the selection tools like using content-aware fill, knife tool & solid fill in order to merge images together. There are some advanced techniques which are discussed in the tutorial that you can use and enjoy. We hope you like the guide above about Adobe Photoshop Feature . It's a powerful graphic designing software, and provides several tools which can be used for photography editing and more. Your useful stuff are listed above, so those selected above will be so useful for you. you can check out the gallery of the image below; You'll also discover:

- How to create a realistic portrait
- How to make an illustration look like it's actually real
- How to create a photo collage that's easy to assemble
- How to animate a photo
- How to composite multiple photos
- How to create tripped out effects
- How to create and animate a vector drawing

download photoshop portable cs4 64 bit download photoshop cs4 download adobe photoshop cs4 portable zip adobe photoshop cs4 zip download adobe photoshop cs4 zip file free download download photoshop cs4 full crack 64 bit bagas31 download photoshop cs4 64 bit full crack download photoshop cs4 portable 64 bit bagas31 download photoshop cs4 64 bit bagas31 download photoshop cs4 64 bit

Adobe Photoshop is the latest photo editing software that is widely used for editing photos or other graphic images. Photoshop is a complete package of software that has many valuable features and tools that can be used to create professional images or graphic designs. Photoshop's basic functions may be different in other photo editing software but it is made up of the same. The basic functions include resizing, adding or editing images, working with layers, masking, and so on. Smooth Edit is an essential tool for editing photos. It's an easy to use tool that implements a very intense feature of multi-pass editing. Simply by merging multiple images, a high resolution image can be built piece by piece. Photoshop can work with base layers as well as adjustment layers. Multiple-pass editing creates a fully-processed family portrait. The tool is primarily designed to give an easy and relaxed way of editing images. It offers a transparent feature for working with a variety of images. It's difficult and complex to edit without it. You can use the tool on your images to create the appearance of a brand new photo. It can as well be used to remove the flaws or shadows that drift into the image. In the world of digital photography, we see the term "photo editor" used for every popular digital camera and smartphone. But when it comes to images that are composed in a computer, the image editor is as powerful as it gets - certainly more powerful than the average smartphone.

"Everything we do at Adobe is focused on providing our customers with the best possible tools and services to drive their creativity," said Rod Sayers, product manager, Adobe Photoshop CC for Mac. "Our sheet-based photoshop features have been updated to bring added enhancements in speed and editing. We've also added searchability to the browse panel and a tool for creating and storing reference images, all ideal as mobile workflows that can be integrated into all types of workflows. It's these additions that make editing easier and guicker in Photoshop CC, and the improved file formats that are native to the software are designed to help you easily share images across Adobe platforms. We're eager to hear your feedback as we continue to innovate and improve the Photoshop desktop app and its performance on macOS." The add-on product enables users to effortlessly collaborate on projects and performance reviews, visually and instantaneously, using higher quality digital ink and a new, intuitive user interface. Share for Review now integrates directly with the Adobe labs across the world—from labs at Adobe headquarters in San Jose, CA, to companies such as Adobe, AT&T, Deloitte, Mastercard, SAP, Sex and the City. Users can also begin from a single file—or can create a new folder of their own design at the bottom of the interface. With the Share for Review panel, users can easily label edits, create a massive list of a specific keyword, duck and add comments as they edit. This panel uses Adobe Sensei AI, an AI-powered learning platform, to understand the needs of a user at any stage of the editing process. Whether a newbie who needs to learn the ropes of a new feature, or a more experienced professional, Adobe Sensei filters and adapts content, making it easier for users to edit photos. The result is not only faster editing and collaboration, but better-quality work generated inside Photoshop for macOS running at native speed.

https://soundcloud.com/hegsundprofin1973/solucionario-analisis-de-estructuras-mccormac-rapidshar e https://soundcloud.com/opojtriyaa/gtr-fia-gt-racing-game-license-key https://soundcloud.com/viktor997yudin/courselab-27rar https://soundcloud.com/fechivolkjets1973/the-teaching-profession-book-by-puritabilbao https://soundcloud.com/guivorsuca1988/microsoft-office-collection-20032007201020132016-pre-crac ked https://soundcloud.com/farahiszczem/download-windows-7-mini-iso-700-mb-14 https://soundcloud.com/gamenizenskiq/dvd-800-navi-maps-torrent https://soundcloud.com/tankalili1981/wondershare-pdfelement-pro-745-crack https://soundcloud.com/leaztamama1987/ample-sound-310-crack-free-download

https://soundcloud.com/defgdjzajakul/sultan-cummins-insite-keygen

Adobe Photoshop has a grid tool that makes it easier to place objects on a set of parallel guidelines. It also has an on-screen ruler. If you crop an image using the Crop tool, you can press Ì to remove the guidelines from the edges of the image. The New Merge Guide panel has been improved to make it more usable. In this tool, a workspace containing an orphaned document is "parented" to a master document. That allows you to access a version of the work you're on without clearing all the changes you've made to it. This works regardless of whether the source is a local file or a file from a network share. You can select a block of information from its original location and paste it into a new location. The new Add Slices and Curves tool in the Film-Processing workspace has a new view that allows you to isolate individual frames as a single area while still remaining connected. The Curves tool now provides one-click option for layer rendering as well as a Preview pane in a separate window. The Preview pane lets you control the opacity of the tools you use in order to get a sense of the effect on individual layers. The Vibrance and Saturation tools can be pulled up or down using the new controls in the tool window. For those who may rarely use the Select tool, the Filter menu has

been updated so that you can select from more options, such as the list of brightness, contrast, saturation, color, and position. The Filter menu also has a new Quick Filter option. In earlier versions, you could get the Proximity tool to zoom directly into the object it was clicking. In the new edition, you can tweak how the tool zooms in and out. The distortions add a three-dimensional look to your image, and you can also create the type of distortion you want with a set of buttons.

Photoshop is a very powerful, efficient, and user-friendly image editor. It is designed as a swiss army knife for the digital photographer, particularly one with a limited budget. To be the best editor it can be, Photoshop must be understood completely. The first chapter covers all the basics, from opening a file to resizing and retouching an image in pixels, to the history and fundamentals of Photoshop. Saving, viewing, and manipulating images has never been easier. Photoshop CS4 allows you to easily save, view, and composite work. Furthermore, the new File History feature makes saving manageable, while the ability to automatically back up files means no more making regular copies of your work. Photoshop's paint bucket tool provides quick access to color adjustments. To convert colors, add vignette (or glow), and correct colors, you need to understand the individual color adjustments and the blending modes than can be used to achieve these effects. An image will appear normal before it's resized. This chapter will teach you how to edit an image in its original or any saved size and crop it. The practical tips in this chapter will help you create the best possible look. This chapter discusses the different options in the filters section of the dialog boxes. You can think of filters as the "color defects" of an image. They are even more important than the adjustments in the Levels, Curves, and Hue/Saturation controls. Filters can be used to correct color errors, create and enhance an image, apply special effects (such as sepia, emboss, and blur), and much more.